[BUZZ CHRONICLES](https://buzzchronicles.com) > [FRONTEND](https://buzzchronicles.com/b/frontend) [Saved by @zmbnski](https://buzzchronicles.com/zmbnski) [See On Twitter](https://twitter.com/DaveJ/status/1166337028113469441)

## **Twitter Thread by [Dave Jeffery](https://twitter.com/DaveJ)**

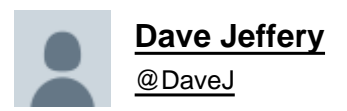

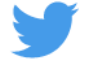

■ Looks like the case study on ToDesktop blew up (>200 likes and 50 retweets).

**Here are 6 more tips to improve page performance, reduce load time and boost SEO:**

## **1/ Use the loading="lazy" attribute on images and videos where possible. <https://t.co/tN2au2EK4b>**

## **(5 more in thread)**

2/ Use a HTTP/2 CDN. Most CDNs support HTTP/2 by default now. Netlify is great (be aware that they are blocked in Russia right now though). <https://t.co/pgw2hPWRdw>

Heads up to anybody using [@Netlify](https://twitter.com/Netlify?ref_src=twsrc%5Etfw) for hosting. Netlify is inaccessible in Russia and has been for a number of months. I was totally unaware of this until a customer in Russia told me that my website wasn't working. <https://t.co/ts8RQ0Y4BI>

— Dave Jeffery (@DaveJ) [August 2, 2019](https://twitter.com/DaveJ/status/1157355435143368705?ref_src=twsrc%5Etfw)

3/ WebP [1] has 80% support [2] now and is usually ~30% lighter than PNG/JPEG. Use it and fallback to PNG/JPEG on unsupported browsers. [1] <https://t.co/IDDq3vUtm7> [2] <https://t.co/7Y3a9eVx8I>

4/ Use srcset to always deliver the correct image size. Don't just deliver the high-resolution version. <https://t.co/gXd52GWF7L>

5/ You can use Lighthouse as a bot that audits pull requests automatically for you.<https://t.co/GHRcvudSEb>

6/ Minify your static assets: JS, CSS, SVG, HTML. Research the correct cache headers to use. Seems obvious but often overlooked.

7/ Finally, here's a link to the original tweetstorm about [@ToDesktop](https://twitter.com/ToDesktop) performance on [@GoodMarketingHQ.](https://twitter.com/GoodMarketingHQ.) This case study contains the highest leverage performance tip of all:<https://t.co/NHBVhNmEgK>

\U0001f525 Marketing tools are damaging your SEO. And how to fix it.

THREAD...

— Marketing Examples (@GoodMarketingHQ) [August 26, 2019](https://twitter.com/GoodMarketingHQ/status/1166066852344291328?ref_src=twsrc%5Etfw)

[@ToDesktop](https://twitter.com/ToDesktop) [@GoodMarketingHQ](https://twitter.com/GoodMarketingHQ) You can check out all these performance tips in action on <https://t.co/ubFcAu5wO9>